## Android Gingerbread Manually Update To Jelly Bean 4.1 2 >>>CLICK HERE<<<

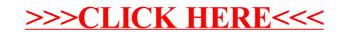